## اجابات اسئلة الوحدة الاولى

**الفصل االول:** 1( - جهاز الحاسوب الشخصي ويشمل :الحاسوب المكتبي والحاسوب المحمول - جهاز الحاسوب اللوحي. 2( - كفاءة المعالج)السعة والسرعة( - حجم الذاكرة - سعة وسرعة القرص الصلب - جودة اللوحة االم - حجم كرت الشاشة 3( – المعالج: القيام بالعمليات الحسابية والمنطقية ومعالجة البيانات - الذاكرة: تحتفظ بالبيانات األساسية المطلوبة لنظام تشغيل الحاسوب - القرص الصلب: وحدة تخزين البيانات الرئيسية في جهاز الحاسوب

4( كل طالب يجيب بما يتناسب معه.

## **الفصل الثاني:**

1( **نظام التشغيل هو مجموعة من البرامج التي تقوم بإدارة جهاز الحاسوب، وتتحكم في جميع المهام التي يقوم بها، ويمثل حلقة وصل بين المستخدم والمعدات.**

**2( مهام نظام التشغيل:**

- **تسهيل االتصال بين المستخدم والحاسو ب.**
- **استخدام معدات الحاسوب بطريقة فعالة، والتحكم بآلية عملها.**
- **ربط المعدات ببرامج الحاسوب بطريقة فعالة، مما يسهل عمل مطوري البرامج و يسمح لهم إنشاء تطبيقات تعمل على أنواع مختلفة من أنظمة التشغيل.**
- **تنفيذ أوامر المستخدم وتسهيل حل المشاكل التي تواجهه، ويتيح له الفرصة لتنفيذ أكثر من مهمة في آن واحد.**
	- **توفير إمكانية المشاركة على جهاز واحد من عدة مستخدمين، لزيادة االستفادة من الموارد المتاحة.**
		- **إدارة العمليات التي يقوم بها المعالج Processor.**
		- **إدارة عمل الذاكرة، وايجاد مساحة تخزينية مناسبة لتنفيذ المهام المطلوبة بكفاءة عالية.**

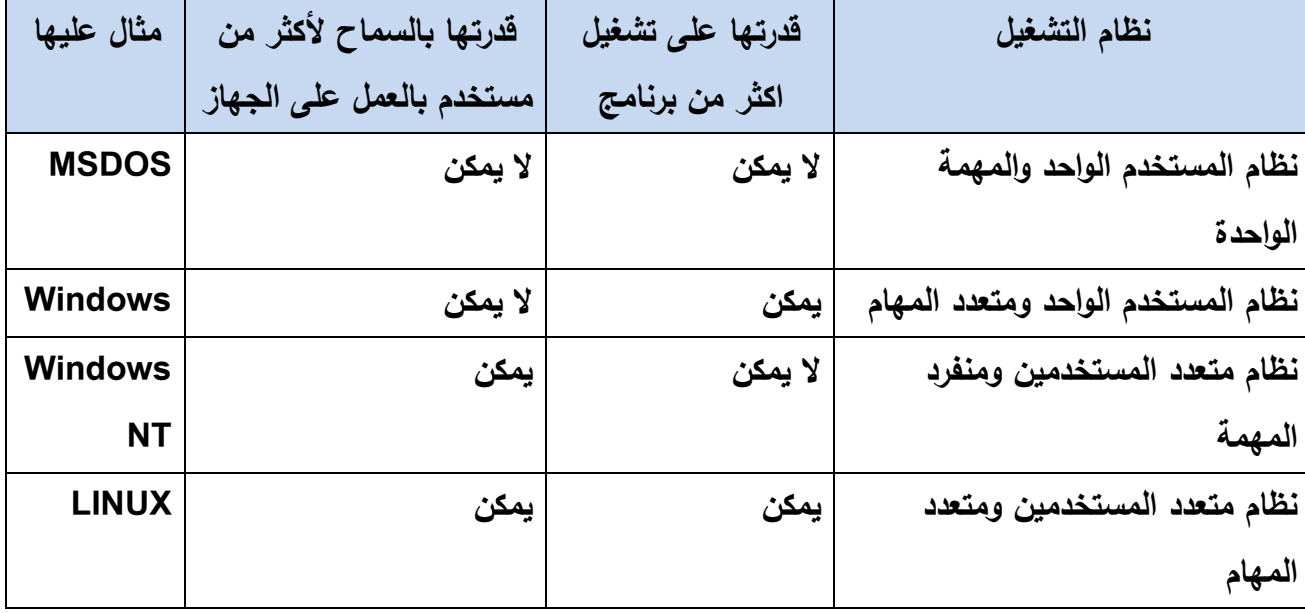

- **4( – تحديث نظام التشغيل.**
	- **Stop download**
	- **- اهمية هذه العملية:**
- **يعتبر تحديث نظام التشغيل من طرق الحماية وسد الثغرات حيث تقوم ال شركة دوريا بالبحث عن ثغرات تؤدي للعبث بنظامها وتضع لها حلول ومن ثم يتم تنفيذ هذه الصيانة لدى المستخدم عبر قيامه بتحديث نظام التشغيل لديه.**
	- **عالج بعض مشاكل البرامج المكونة للنظام والتي من الممكن أن تسبب مشاكل للمستخدم مثل توقف الحاسب عن العمل بطريقة غير طبيعية.**
		- **إضافة خصائص جديدة على جهاز الحاسوب كما حدث مع نظام xp Windows عندما تم إضافة برنامج حائط النار للتأمين في أحد تحديثاته.**

 **الفصل الثالث:**

 **1( اهمية صيانة الحاسوب:**

- **الوقاية من األعطال قبل حدوثها ومنع حدوثها.**
- **التأكد من خلو الجهاز من البرامج الضارة )الفيروسات( .**
	- **رفع كفاءة عمل جهاز الحاسوب.**
	- **معالجة بعض األعطال واصالحها إن وجدت.**
		- **إطالة العمر التشغيلي للجهاز.**

 **2( الصيانة الدورية : وهي اجراءات الصيانة التي تمم طوال فترة العمل على جهاز الحاسوب.**

 **الصيانة الوقائية: وهي االجراءات التي يجب القيام بها قبل وقوع االعطال.**

**3( الحلول:**

**أ( ألوان الشاشة رديئة: قد يكون هنالك اكثر من سبب لهذا العطل منها: - سلك نقل البيانات تالف: يتم تغيير السلك بأخر جديد.**

**- كرت الشاشة معطل: يتم تغييره بكرت شاشة جديد، او تبديل اللوحة األم إذا تعطل كرت الشاشة المثبت**  بها من الشركة المصنعة، وإذا كانت اللوحة الأم سليمة يتم إضافة كرت شاشة جديد وإهمال الكرت القديم **المثبت به من الشركة المصنعة.**

**ب( الجهاز بطيء: وحل المشكلة يتم بفحص األجزاء اآلتية والتأكد من عملها بشكل جيد:**

- **- الذاكرة الرئيسية (RAM(. - القرص الصلب (Disk Hard(.**
- **- المعالج ومروحة التبريد الخاصة به (CPU(.**

**ج( السماعات ال تعمل:** 

- **.1 السماعة غير معرفة على جهاز الحاسوب، ويجب تنصيب برنامج تعريف مناسب لنوع السماعة.**
	- **.2 منفذ السماعات معطّل، وقد يستلزم تصليحه اخذ الجهاز إلى مسؤول الصيانة المتخصص.**
- **.3 عدم وصل السماعات بشكل مناسب مع الجهاز، وهذا بتركيب سلك السماعات في منفذ الميكروفون.**

**.4نوع الصيانة: -1 صيانة وقائية)من خالل البرمجيات( -2 صيانة وقائية)مادية( 3– صيانة وقائية)من خالل البرمجيات( 4 – صيانة عالجية -5 صيانة عالجية.**

## **الفصل الرابع:**

1( **النفايات االلكترونية هي كل ما انتهت صالحية استخدامه من أجهزة الحاسوب وملحقاته واالجهزة اللوحية واألجهزة الكهربائية مثل الميكروويف والثالجة والكاميرات وماكينات التصوير وغيرها.**

**2( .1 مصباح)LED ).2لوحة مفاتيح صديقة للبيئة .3 فالش ميموري مصنوعة من مواد قابلة للتدوير. 3( الحوسبة الخضراء هي الطريقة الصحيحة للتعامل مع والتخلص من النفايات االلكترونية بطريقة ال تضر البيئة.**

**4( الطرق الصحيحة للتعامل مع النفايات االلكترونية:**

**-1 تجنب إلقاء النفايات الكهربائية واإللكترونية في حاويات وأماكن جمع النفايات المنزلية.**

- **-2 يفضل التخلص من األجهزة الكهربائية و اإللكترونية من خالل شركات متخصصة في التعامل مع**  النفايات الإلكترونية، إذ أن أجزاءً من هذه الأجهزة فيها مواد خطرة وسامة، ولابد من أن تخضع لمبادئ **التعامل مع النفايات الخطرة والسامة.**
- **-3 يجب العمل على وضع إطار تشريعي ينظم ويدير قطاع التعامل مع النفايات اإللكترونية والكهربائية وتوابعها، للتخفيف من المخاطر الناجمة عن سوء التعامل معها، في ظل عدم وجود آلية منهجية وملموسة لجمع النفايات اإللكترونية والكهربائية وغياب الخبرات الفنية إلعادة تدوير ها ومعالجتها.**
- **-4 ضرورة إرساء نظام إلعادة تدوير النفايات اإللكترونية في األردن، وتوعية المواطنين إلقامة نظام لجمع هذه النفايات، وفصلها بطريقة تساعد البلديات على إعادة تدويرها بصفتها الجهة المسؤولة عن جمع**  النفايات والتخلص منها، ويتم ذلك بوضع اليات مناسبة للفرز والجمع وإعادة التدوير والمعالجة **والتخلص منها أو تصديرها خارج البالد للمعالجة.**
- ه استخدام مواد أقل سُمية في التصنيع، بالإضافة إلى العمل على تصنيع المواد واستيرادها التي يمكن **إعادة تدويرها، وفق معايير ومواصفات المعدات الكهربائية واإللكترونية وذلك بهدف مكافحة التلوث البيئي.**
- **-6 تشجيع استخدام التكنولوجيا السليمة بيئيا ، والمناسبة إلعادة التدوير، وزيادة القدرة على ترشيد استخدام الطاقة، وبالتالي تقليل توليد النفايات.**
	- **5( - وذلك ألنها أقل استهالكا للطاقة، وال تحتوي على كميات رصاص كبيرة والذي يعتبر مضر للبيئة. - وذلك ألنها تحوي مواد سامة وذات خطر كبير على البيئة وعلى الصحة.**

## اسئلة الوحدة:

**1( - صيانة الحاسوب: الصيانة هي األعمال واإلجراءات التي تحافظ على ديمومة عمل الجهاز وتؤمن عمله بكفاءة عالية وبأقل التكاليف، وتتضمن اكتشاف األعطال وتشخيصها ثم اصالحها أو استبدال األجزاء المعطلة منها. ومحاولة منع وقوع هذه األعطال. - الصيانة الوقائية: وهي العناية بجهاز الحاسوب وبشكل دوري يقيه العديد من األعطال قبل وقوعها مما يوفر الوقت والجهد والمال الذي يدفع في عملية اصالح االعطال و معالجتها. - الحوسبة الخضراء: هي تطبيق وتصنيع واستخدام والتخلص من أجهزة الحاسوب وملحقاته بكفاءة وفعالية وبأقل تأثير ضار على البيئة.** 2( **علل**: - **استخدام انظمة التشغيل متعددة المستخدمين ومتعددة المهام في اجهزة الخوادم الحاسوبية. وذلك ألنها تسمح باستخدام االجهزة من قبل اكثر من مستخدم وباكثر من مهمة في الوقت الواحد.** - **تعدد انواع انظمة التشغيل ألجهزة الحاسوب اللوحية**. **الن كل جهاز له مواصفاته واستخداماته فتعدد انظمة التشغيل يسمح بتعدد المهام والخصائص.** - **اهمية تحديث نظام التشغيل بشكل مستمر. التشغيل لتحسين كفاءة جهاز الحاسوب وإلصالح بعض المشاكل البرمجية او المتعلقة بالمكونات المادية لجهاز الحاسوب.** - **عمل صيانة وقائية لجهاز الحاسوب، يطيل من العمر التشغيلي له. ألن هذا النوع من الصيانة يقي االجهزة من االعطال قبل حدوثها.** - **استخدام مادة التنظيف Cleaner Foam لتنظيف اجهزة الحواسيب**. **الن هذه المادة تحافظ على االجزاء االلكترونية وتحميها أما المواد االخرى قد تؤدي الى تعطل الجهاز.** - **يعتبر الغبار واحد من االسباب الرئيسية في تعطل جهاز الحاسوب. ألن تجمع الغبار يؤدي الى اغالق فتحات التهوية مما يزيد من حرارة الجهاز وقد يؤدي تجمع الغبار الى تعطل مروحة الجهاز.** - **تسبب بعض الفايروسات اضرار مادية لجهاز الحاسوب. وذلك الن بعض الفيروسات تتسبب باألعطال للذاكرة او القرص الصلب.** - **عدم إلقاء جهاز الحاسوب اللوحي التالف في حاوية النفايات**.

**ألنه يعد من النفايات االلكترونية الخطرة.**

3( **وذلك ألنه اعتمدت صناعة األجهزة في هذه المرحلة على تكنولوجيا الصمامات المفرغة في بناء الدوائر المنطقية، والتي جعلت األجهزة بطيئة السرعة وكبيرة الحجم بسبب الحاجة إلى وجود أجهزة تبريد بسبب ارتفاع درجة حرارة الصمامات.**

**4( الجيل االول اكثرها بطء وحجما وكل جيل جديد اصبح اكثر سرعة واصغر حجما.**

**5(الوسائل السلكية )كيبل( والوسائل الالسلكية )بلوتوث واالشعة تحت الحمراء(**

**6( وذلك الن القرص ذو السرعة االعلى في الدوران يكون اسرع في قراءة البيانات .**

**7( - استخداماتك وطبيعة عملك وتطبيقاتك التي ستنفذها على جهاز الحاسوب. - القدرة المالية والمبلغ المرصود لشراء جهاز الحاسوب. - مكان استخدامك لجهاز الحاسوب، ثابت في مكان واحد أم في أكثر من مكان.** 

**)8**

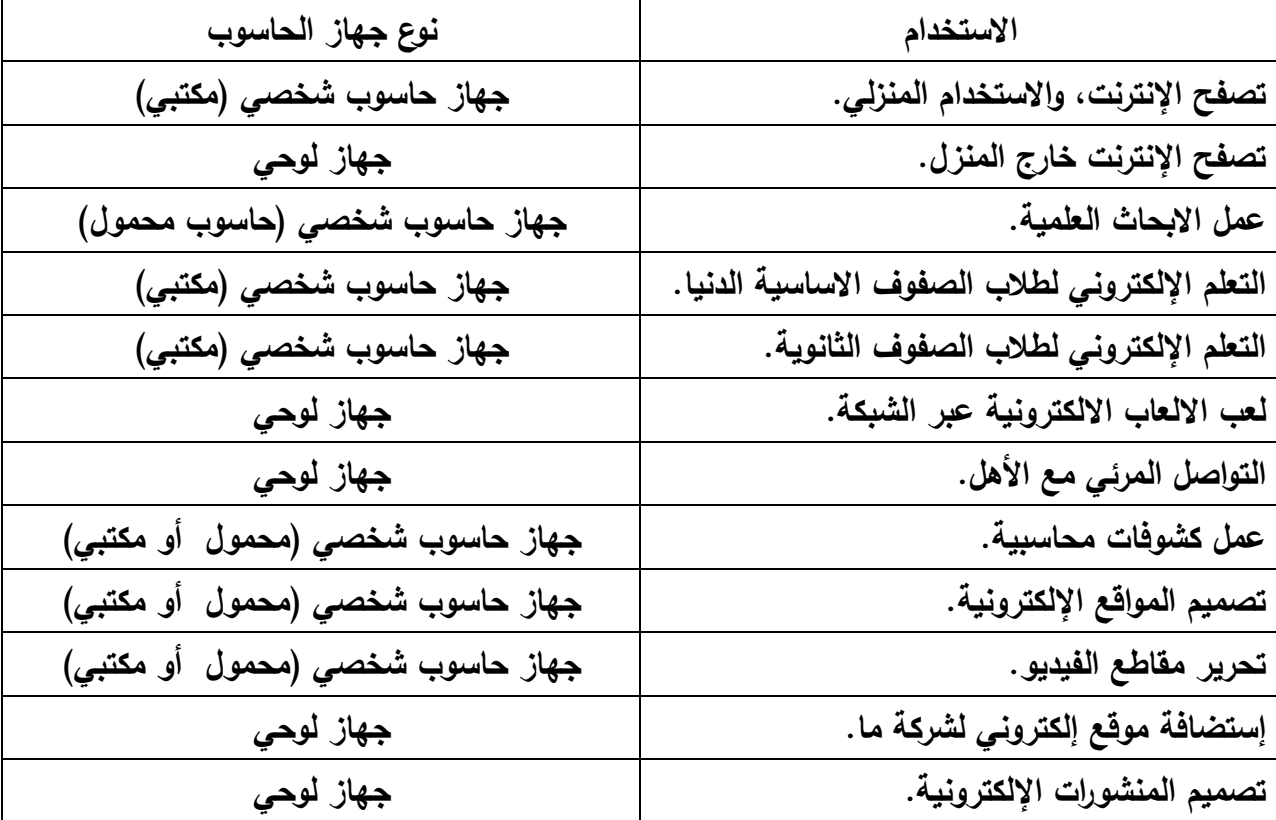

**9(- نظام المستخدم الواحد والمهمة الواحدة :(MSDOS( - نظام المستخدم الواحد ومتعدد المهام: )Windows) - نظام متعدد المستخدمين ومنفرد المهمة: )WindowsNT) - نظام متعدد المستخدمين ومتعدد المهام: )Ubuntu)**

 $(1)$ 

**.1 تنظيف الجهاز من الغبار باستمرار وخصوصا مراوح التبريد ألن الغبار يقلل من حركة دورانها. .2 استخدام مادة التنظيف )Cleaner Foam )لمسح الشاشة من الخارج. .3 تغطية جهاز الحاسوب والشاشة والطابعة ولوحة المفاتيح بالغطاء الخاص لها ليقيها من الغبار. .4 توفير بيئة ذات درجات حرارة معتدلة لجهاز الحاسوب، وعدم تعريضه لدرجات حرارة مرتفعة. .5 وضع جهاز الحاسوب المكتبي في مكان بعيد عن اشعة الشمس المباشرة. .6 عدم اغالق فتحات التهوية لجهاز الحاسوب. .7 عدم تناول الطعام والمشروبات بجانب الحاسوب تفاديا النسكابها عليه.**

11( **– وضعه في مكان مناسب بعيدا عن الشمس والرطوبة - عدم إبقاءه على الشحن عند االنتهاء من شحنه - تنظيفه بالمادة الخاصة.**

12( .1 **إمكانية التحكم في مجموعة حواسيب من خالل جهاز مركزي واحد، ويفضل استخدام جهاز الحاسوب المحمول بدال من الحاسوب المكتبي.**

- **.2 استبدال مزودات الطاقة القديمة لألجهزة المنزلية بأخرى جديدة بحيث تعمل بشكل فعال أكثر وذلك بتقليل نسبة الطاقة المفقودة على شكل حرارة بشكل كبير.**
- **.3 د بطاقات الفيديو ووحدات معالجة الرسومات وخصوصا الثالثية األبعاد منها، أكثر أج ازء أجهزة ّ ُع ت كا للطاقة، فاألفضل االستغناء عنها واستبدالها باألنواع الحديثة األقل استهالكا الحاسوب استهال للطاقة.**
- **.4 تغيير الشاشات القديمة بشاشات LCD حديثة ألنها أقل استهالكا للطاقة، وال تحتوي على كميات رصاص كبيرة والذي يعتبر مضر للبيئة.**
- **.5 احرص على إغالق جهاز الحاسوب بعد اال نتهاء من العمل، كما أن هناك بعض أنظمة التشغيل يقوم آليا بالتحكم بإطفاء بعض المكونات اإللكترونية، كما في الشاشات.**